[WGS & SVs](#page-66-0) (2)

> Peter N. Robinson

**[Structural](#page-2-0)** Variants

[Empirical](#page-11-0) CDF

[KS](#page-19-0)

<span id="page-0-0"></span>[MoDIL](#page-34-0)

# Genome Sequencing and Structural Variation (2)

Analysis of matepairs for the identification of variants

Peter N. Robinson

Institut für Medizinische Genetik und Humangenetik Charité Universitätsmedizin Berlin

Genomics: Lecture #11

# Today

### [WGS & SVs](#page-0-0) (2)

### Peter N. Robinson

**[Structural](#page-2-0)** Variants

[Empirical](#page-11-0) CDF

[KS](#page-19-0)

[MoDIL](#page-34-0)

- **•** In the previous lecture we discussed structural variation (SV) and basic strategies for identifying SV by whole-genome sequencing
- We discussed read-depth analysis in some detail
- Today, we will concentrate on an algorithm that exploits information in readpairs for variant calling of insertions and deletions

## Structural variants

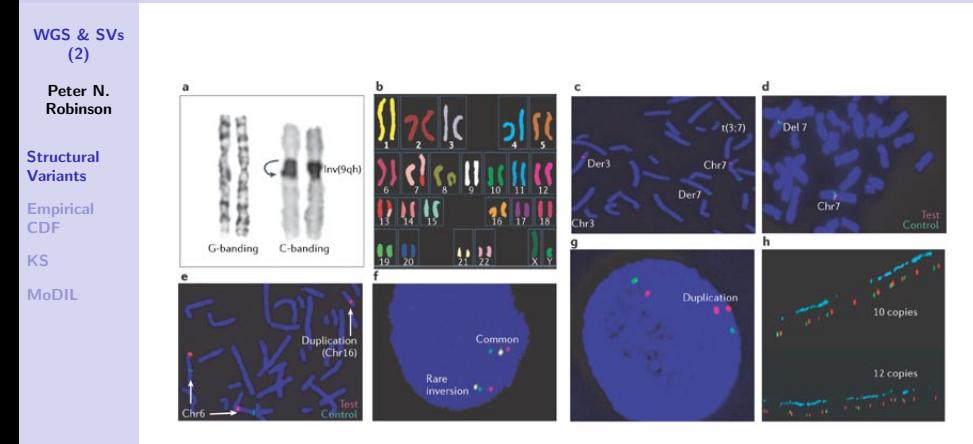

Copyright @ 2006 Nature Publishing Group **Nature Reviews | Genetics** 

K ロ ▶ K @ ▶ K 할 ▶ K 할 ▶ | 할 | © 9 Q @

<span id="page-2-0"></span>Feuk L, et al. (2006) Structural variation in the human genome. Nat Rev Genet 7:85-97.

# Paired-end sequencing

### [WGS & SVs](#page-0-0) (2)

Peter N. Robinson

#### **[Structural](#page-2-0)** Variants

[Empirical](#page-11-0) CDF

[KS](#page-19-0)

[MoDIL](#page-34-0)

### • Paired-end sequencing

- Sequence both ends of a single fragment with insert length typically 200–500 bp
- **•** Typical paired end run on an Illumina GAIIx can achieve  $2 \times 75$  bp reads and up to 200 million reads.

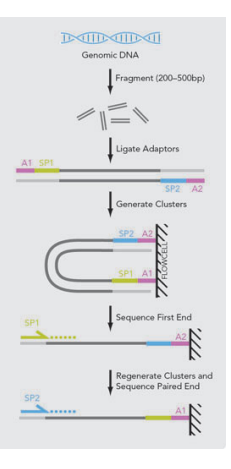

 $2Q$ 

 $\mathbf{E} = \mathbf{A} \oplus \mathbf{A} + \mathbf{A} \oplus \mathbf{A} + \mathbf{A} \oplus \mathbf{A} + \mathbf{A} \oplus \mathbf{A} + \mathbf{A} \oplus \mathbf{A} + \mathbf{A} \oplus \mathbf{A} + \mathbf{A} \oplus \mathbf{A} + \mathbf{A} \oplus \mathbf{A} + \mathbf{A} \oplus \mathbf{A} + \mathbf{A} \oplus \mathbf{A} + \mathbf{A} \oplus \mathbf{A} + \mathbf{A} \oplus \mathbf{A} + \mathbf{A} \oplus \mathbf{A} + \mathbf{A$ 

Graphic credit: Illumina

### [WGS & SVs](#page-0-0) (2)

Peter N. Robinson

**[Structural](#page-2-0)** Variants

[Empirical](#page-11-0) CDF

[KS](#page-19-0)

[MoDIL](#page-34-0)

- Matepair sequencing
- **•** Genomic libraries from the terminal sequences of genomic fragments that are of a uniform length (e.g. sequence 25-50bp terminal sequences of 3kb genomic fragments).
- When both tags of the "mate-pair" are independently mapped, they should be end up being the expected uniform distance apart (ie 3kb).

Graphic credit: Andry Vierstraete, Ghent

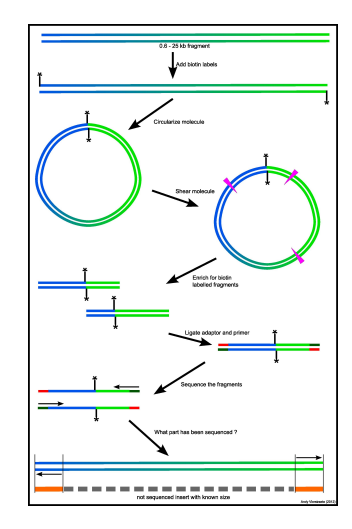

イロメ イ押メ イヨメ イヨメー

 $\Omega$ 

## Matepair Nomenclature: Insert size

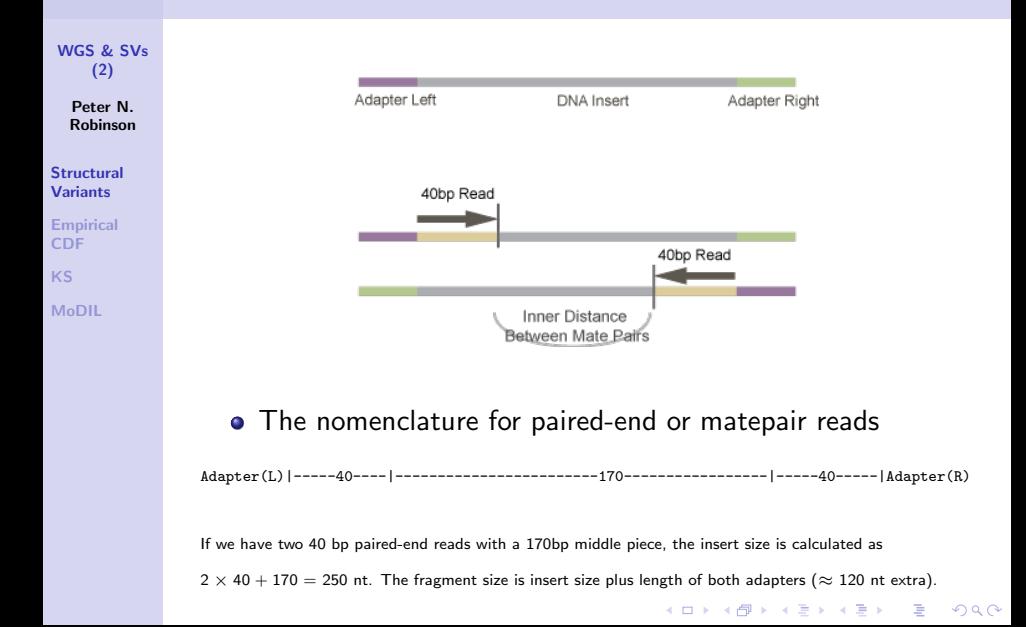

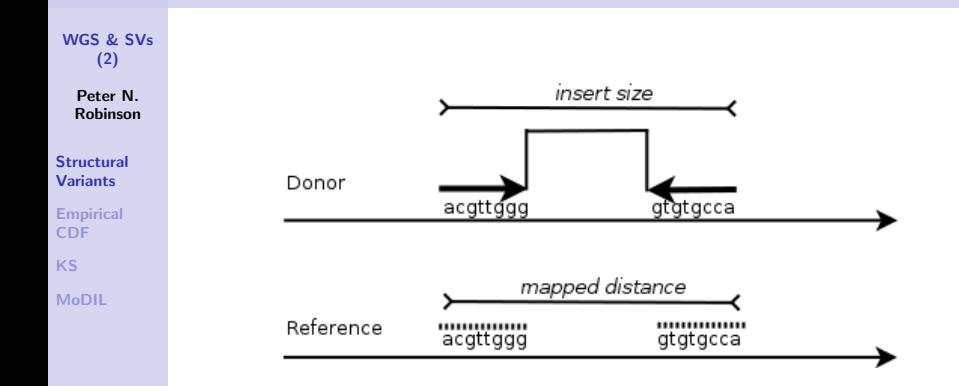

- **•** matepair with no structural variant
- The insert size is identical with the mapped distance between the paired sequence reads

**KORK ERRY ABY DE YOUR** 

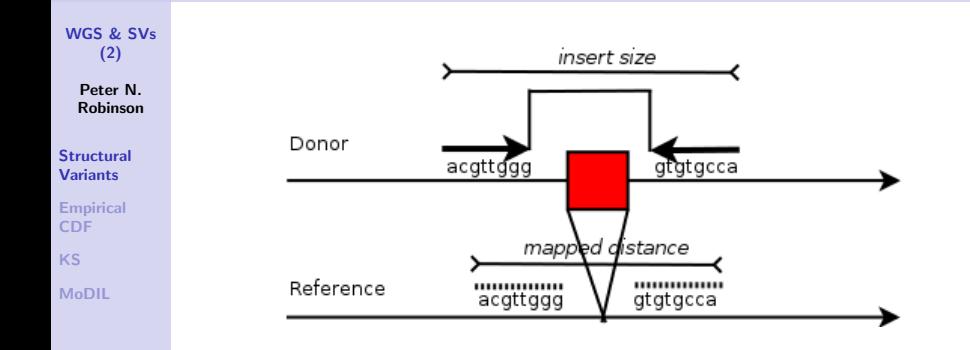

- **•** matepair containing an insertion
- Since the reference doesn't have this insertion, the paired reads mapped closer to one another on the reference sequence than one would expect based on the insert size

K ロ > K @ > K 할 > K 할 > → 할 → ⊙ Q @

• Insertion size  $=$  insert size - mapping distance

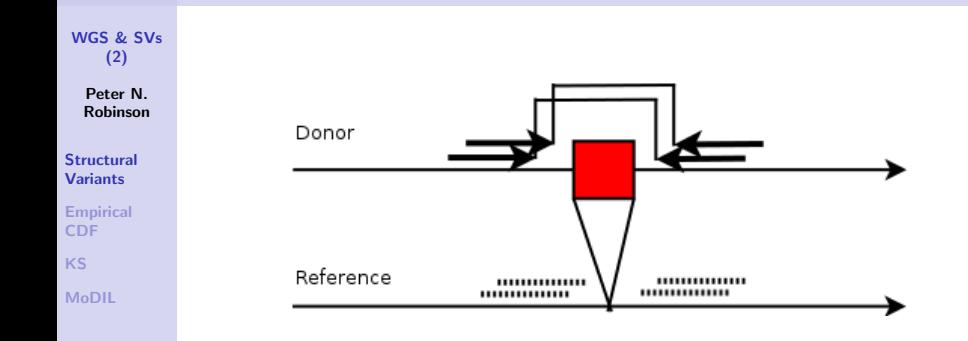

- Consider now two overlapping reads,  $X_i$  and  $X_i$  that contain the same insertion
- There is a consistent effect on mapping distance
- **•** insert-size<sub>i</sub> − mapping-distance<sub>i</sub> ≈ insert-size<sub>J</sub> − mapping-distance<sub>i</sub>

**KORK ERRY ABY DE YOUR** 

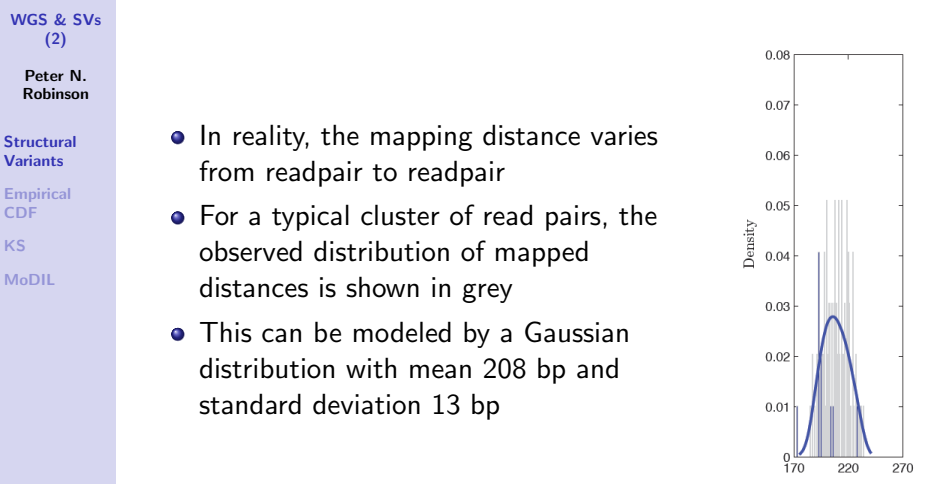

Clone size

**KORK STRAIN A BAR SHOP** 

Lee S, Hormozdiari F, Alkan C, Brudno M (2009) MoDIL: detecting small indels from clone-end sequencing with mixtures of distributions. Nature Methods 6:473-474

### [WGS & SVs](#page-0-0) (2)

Peter N. Robinson

**[Structural](#page-2-0)** Variants

[Empirical](#page-11-0) CDF

[KS](#page-19-0)

[MoDIL](#page-34-0)

Today, we will examine a simplified version of MoDIL: detecting small indels from clone-end sequencing with mixtures of distributions<sup>a</sup>.

**KORK ERKER ADE YOUR** 

a<br>Lee S et al. Nature Methods 6:473-474

To understand MoDIL, we will need to look at a few topics

- **•** Empirical distribution function
- Kolmogorov Smirnov (KS) distribution
- Expectation-Maximization Algorithm (review)

### Empirical distribution function

[WGS & SVs](#page-0-0) (2)

> Peter N. Robinson

**[Structural](#page-2-0)** Variants

**[Empirical](#page-11-0)** CDF

[KS](#page-19-0)

[MoDIL](#page-34-0)

Consider the following fundamental problem: Let  $X_1, X_2, \ldots$  be an independent and identically distributed (iid.) sample from a distribution function  $F$ . Then, what does  $F$  "look like"?

We define the Empirical distribution function

$$
\hat{F}_n(x) = \frac{1}{n} \sum_{i=1}^n \mathbf{I}(X_i \le x)
$$
 (1)

**KORK ERKER ADE YOUR** 

<span id="page-11-0"></span>• I is the indicator function.

$$
I_A(x) = \begin{cases} 1 & x \in A \\ 0 & x \notin A \end{cases}
$$

## Cumulative distribution function

### [WGS & SVs](#page-0-0) (2)

Peter N. Robinson

**[Structural](#page-2-0)** Variants

**[Empirical](#page-11-0)** CDF

[KS](#page-19-0) [MoDIL](#page-34-0) The empirical distribution function is a type of cumulative distribution function (CDF). A CDF describes the probability that a real-valued random variable  $X$  with a given probability distribution will be found at a value less than or equal to x.

$$
F_X(x) = P(X \le x) \tag{2}
$$

**KORK STRATER STRAKER** 

The CDF thus represents the "area so far" function of the probability distribution.

### Cumulative distribution function

#### [WGS & SVs](#page-0-0) (2)

Peter N. Robinson

**[Structural](#page-2-0)** Variants

**[Empirical](#page-11-0)** CDF

[KS](#page-19-0)

[MoDIL](#page-34-0)

 $\bullet$  For a continuous random variable X, the CDF is defined in terms of its probability density function f as follows

$$
F_X(x) = P(X \le x) = \int_{-\infty}^x f(t)dt
$$
 (3)

 $\bullet$  For a discrete random variable X, the CDF is defined in terms of its probability mass function  $f$  as follows

$$
F_X(x) = P(X \le x) = \sum_{x_i \le x} p(x_i)
$$
 (4)

**KORK ERRY ABY DE YOUR** 

### CDF for Gaussian

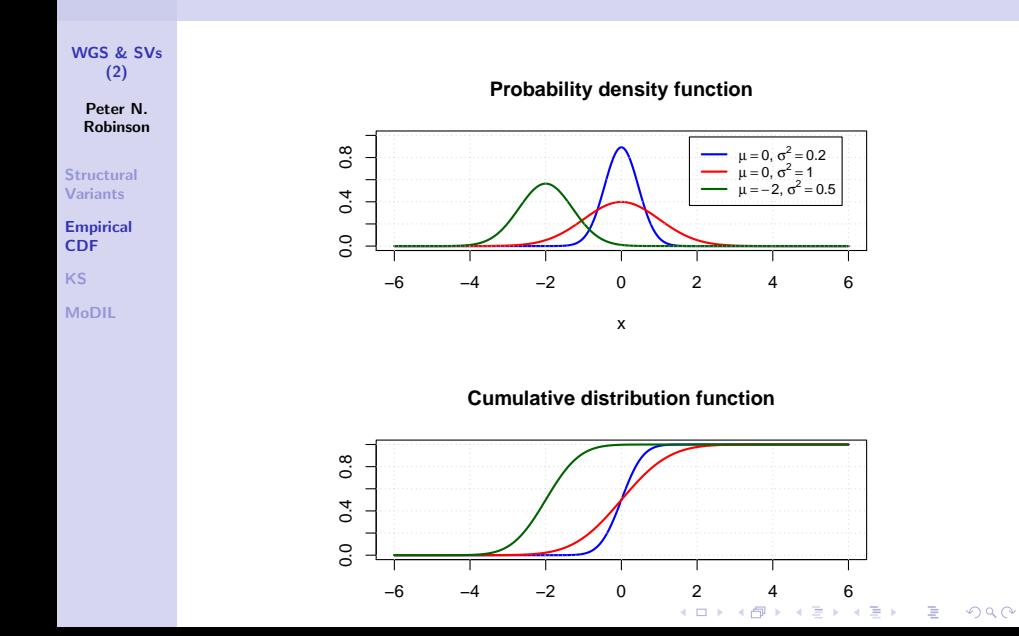

## Empirical CDF for Gaussian

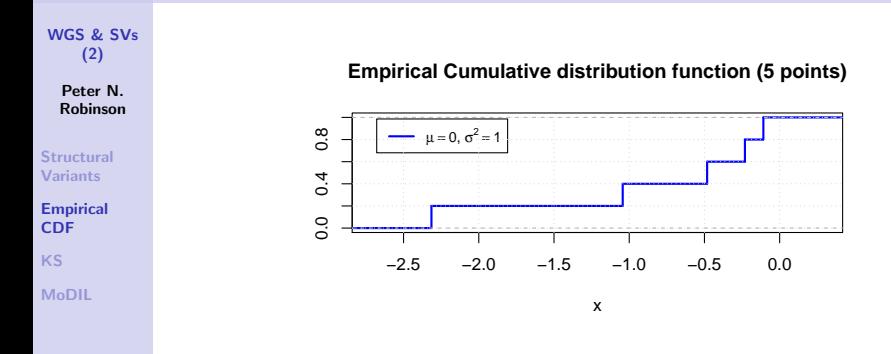

**Empirical Cumulative distribution function (25 points)**

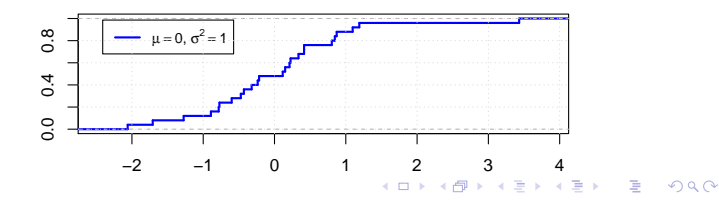

# CDF vs. empirical CDF

#### [WGS & SVs](#page-0-0) (2)

Peter N. Robinson

**[Structural](#page-2-0)** Variants

**[Empirical](#page-11-0)** CDF

[KS](#page-19-0)

[MoDIL](#page-34-0)

Thus, we have a dataset consisting of observed values of a random variable X, i.e.,  $x_1, x_2, \ldots, x_n$  consisting of observed values of random variables that are iid or independent identically distributed, that are iid or independent identically distributed

• There is a cumulative distribution function  $F(x)$ representing the true, but potentially unknown distribution

**KORKAR KERKER EL VOLO** 

• We estimate  $F(x)$  using the empirical cumulative distribution function based on sampling from the distribution *n* times,  $\hat{F}_n(x)$ 

# Empirical CDF

### [WGS & SVs](#page-0-0) (2)

Peter N. Robinson

**[Structural](#page-2-0)** Variants

### **[Empirical](#page-11-0)** CDF

[KS](#page-19-0)

[MoDIL](#page-34-0)

- Consider now again the eCDF  $\hat{F}_n(x) = \frac{1}{n} \sum_{i=1}^n \mathbf{I}(X_i \leq x)$ 
	- For a fixed value of x, the indicator function  $I(X_i \leq x)$  is a Bernoulli random variable with parameter  $p = F(x)$
	- Recalling that the binomial distribution corresponds to a sequence of Bernoullis,  $n\hat{\mathcal{F}}_n(x)$  follows a binomial distribution with parameters *n* and  $F(x)$ , i.e.  $n\hat{F}_n(x) \sim \text{binom}(n, F(x))$

4 0 > 4 4 + 4 3 + 4 3 + 5 + 9 4 0 +

# Empirical CDF

[WGS & SVs](#page-0-0) (2)

> Peter N. Robinson

**[Structural](#page-2-0)** Variants

**[Empirical](#page-11-0)** CDF

[KS](#page-19-0)

[MoDIL](#page-34-0)

Recalling that the expected value of a binomial random variable X with  $X \sim \text{binom}(n, p)$  is  $\mathbb{E}[X] = np$ , we have that

$$
\mathbb{E}[\hat{F}_n(x)] = \frac{1}{n} \cdot \mathbb{E}[n \cdot \hat{F}_n(x)]
$$
  
=  $\frac{1}{n} \cdot \mathbb{E}[\text{binom}(n, F(x))]$   
=  $\frac{1}{n} \cdot nF(x)$   
=  $F(x)$ 

Thus,  $\mathbb{E}[\hat{\mathcal{F}}_n(x)]=\mathcal{F}(x),$  and thus the empirical CDF  $\hat{\mathcal{F}}_n(x)$  is an unbiased estimator of the true CDF  $F(x)$ .

**KORK ERKER ADE YOUR** 

An alternative and more well known proof appeals to the law of large numbers

#### [WGS & SVs](#page-0-0) (2)

Peter N. Robinson

**[Structural](#page-2-0)** Variants

[Empirical](#page-11-0) CDF

[KS](#page-19-0)

[MoDIL](#page-34-0)

The Kolmogorov–Smirnov (KS) statistic  $D_n$  compares a CDF with an empirical CDF

$$
D_n = \sup_{x} |\hat{F}_n(x) - F(x)| \tag{5}
$$

- Note that  $\mathsf{sup}_\mathsf{x}$  is the supremum (least upper bound) of  $\mathsf{x}$
- It can be shown that  $\lim_{n\to\infty} D_n = 0$
- <span id="page-19-0"></span> $\bullet$   $D_n$  can be used as the basis of a hypothesis test

# Kolmogorov–Smirnov test

[WGS & SVs](#page-0-0) (2)

> Peter N. Robinson

**[Structural](#page-2-0)** Variants

[Empirical](#page-11-0) CDF

[KS](#page-19-0) [MoDIL](#page-34-0)

Under the null hypothesis,  $\sqrt{n}D_n$  converges to the Kolmogorov distribution

The goodness-of-fit test or the Kolmogorov–Smirnov test rejects null hypothesis at level  $\alpha$  if

$$
\sqrt{n}D_n > K_\alpha \tag{6}
$$

**KORK ERKER ADE YOUR** 

• The critical values of the KS distribution  $(K_{\alpha})$  are typically provided by the software (e.g., R) or can be looked up in tables.

We will not go into detail on the derivation of the KS theorem. If interested, a good place to start looking is Doob JL (1949) Heuristic Approach to the Kolmogorov-Smirnov Theorems Ann. Math. Statist 20:393-403, which you can find online, as well as the Wikipedia entry

#### [WGS & SVs](#page-0-0) (2)

Peter N. Robinson

**[Structural](#page-2-0)** Variants

[Empirical](#page-11-0) CDF

[KS](#page-19-0)

[MoDIL](#page-34-0)

Let us now explore how we might use the KS test for investigating insertions or deletions in WGS with paired-end or mate pair sequencing.

- **Imagine we have the following cluster of read pairs that** have been mapped to the reference genome
- The mapping distance for some is shorter than average (red), and for others is longer than average (blue)

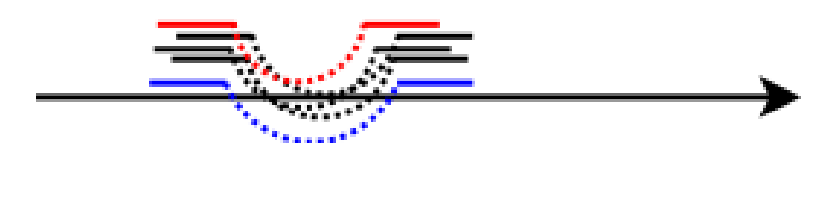

**KORK STRAIN A BAR SHOP** 

[WGS & SVs](#page-0-0) (2)

> Peter N. Robinson

**[Structural](#page-2-0)** Variants

[Empirical](#page-11-0) CDF

[KS](#page-19-0)

[MoDIL](#page-34-0)

Let's imagine we have a distribution of insert distances for a cluster of readpairs. Based on the genome-wide distribution of insert distances, we have estimated the mean for the insert distance of a cluster of reads as 208 bp with a standard deviation of 13bp.

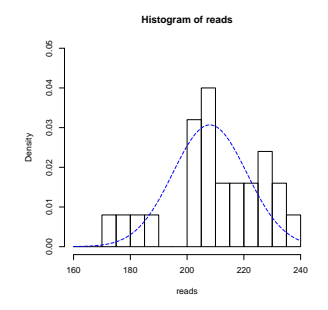

**KORK ERRY ABY DE YOUR** 

#### [WGS & SVs](#page-0-0) (2)

Peter N. Robinson

**[Structural](#page-2-0)** Variants

[Empirical](#page-11-0) CDF

[KS](#page-19-0)

[MoDIL](#page-34-0)

We will start off by comparing the ECDF from 25 reads drawn at random from the true distribution with the actual distribution

**KORK ERRY ABY DE YOUR** 

 $>$  mu  $<-$  208  $> s \le -13$ > reads <- rnorm(25,mean=mu,sd=s) > ks.test(reads, "pnorm", mean=mu, sd=s) One-sample Kolmogorov-Smirnov test data: reads  $D = 0.1371$ , p-value = 0.6848 alternative hypothesis: two-sided

[WGS & SVs](#page-0-0) (2)

> Peter N. Robinson

**[Structural](#page-2-0)** Variants

[Empirical](#page-11-0) CDF

[KS](#page-19-0)

[MoDIL](#page-34-0)

• Thus, with a P-value of 0.6848 there is not enough evidence to reject the null hypothesis and we conclude that the insert distances are normally distributed according to  $\mathcal{N}(\mu = 208, \sigma = 13)$ .

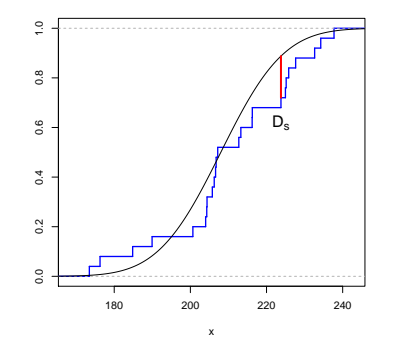

### [WGS & SVs](#page-0-0) (2)

Peter N. Robinson

- **[Structural](#page-2-0)** Variants
- [Empirical](#page-11-0) CDF
- [KS](#page-19-0)
- [MoDIL](#page-34-0)
- That is, we used the KS test to compare the observed distribution of insert lengths with that which we expect based on a Normal distribution,  $\mathcal{N}(\mu = 208, \sigma = 13)$ .
- The maximum distance between the two distributions of  $D = 0.1371$  is the KS statistic, and we used the R command ks.test to perform the Kolmogorov–Smirnov test.
- The non-significant p-value of 0.6848 indicates that this test gave us no evidence to reject the null hypothesis that the two distributions are identical

[WGS & SVs](#page-0-0) (2)

> Peter N. Robinson

**[Structural](#page-2-0)** Variants

[Empirical](#page-11-0) CDF

[KS](#page-19-0)

[MoDIL](#page-34-0)

We will now imagine we have a homozygous deletion of 24bp. Then, on average readpairs will be mapped with at a distance of 24bp more than if there were no deletion. This will have the effect of shifting the mean to  $\mu = 208 + 24 = 232$ , without changing the standard deviation.

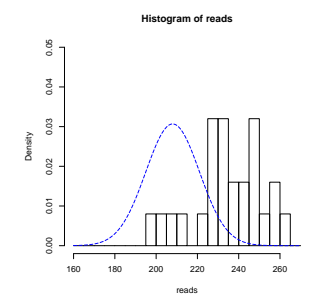

**KORK ERRY ABY DE YOUR** 

#### [WGS & SVs](#page-0-0) (2)

Peter N. Robinson

**[Structural](#page-2-0)** Variants

[Empirical](#page-11-0) CDF

[KS](#page-19-0) [MoDIL](#page-34-0) Performing the same ks test as above now yields

> ks.test(reads, "pnorm", mean=mu, sd=s)

**KORK STRATER STRAKER** 

One-sample Kolmogorov-Smirnov test

```
data: reads
D = 0.74, p-value = 1.421e-14
alternative hypothesis: two-sided
```
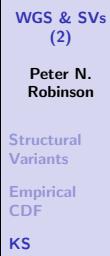

[MoDIL](#page-34-0)

• The two curves, as well as  $D_s$  are much more clearly separated than in the first case

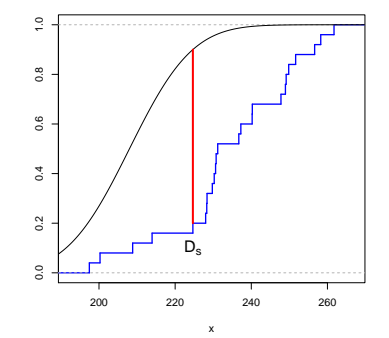

# But why the KS test?

#### [WGS & SVs](#page-0-0) (2)

Peter N. Robinson

[Structural](#page-2-0) Variants

[Empirical](#page-11-0) CDF

[KS](#page-19-0)

[MoDIL](#page-34-0)

You may now be asking yourself why we should go to so much trouble to compare data which is normally distributed with a Normal distribution? Why not use a z-score or a t-test?

- You would, of course, be perfectly correct
- We have shown the above slides only to demonstrate how the KS test works in general.
- The KS test is a non-parametric test, meaning that it does not make many assumptions about the distribution of the data
- In contrast to the z-score or the t-test, the KS test can be used with data that are not (even close to being) normally distributed

**KORK STRATER STRAKER** 

[WGS & SVs](#page-0-0) (2)

> Peter N. Robinson

**[Structural](#page-2-0)** Variants

[Empirical](#page-11-0) CDF

[KS](#page-19-0)

[MoDIL](#page-34-0)

In fact, the empirical distribution of readpair mapped distances is not Gaussian and it differs from sequencing library to sequencing library

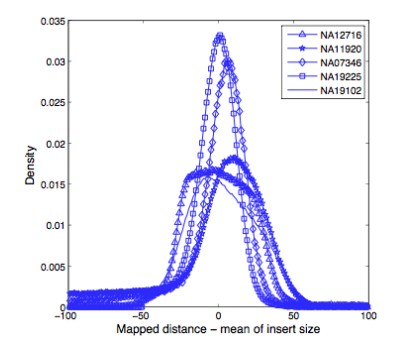

**KORK STRATER STRAKER** 

Lee S et al. Nature Methods 6:473–474

# Two Sample KS Test

[WGS & SVs](#page-0-0) (2)

> Peter N. Robinson

**[Structural](#page-2-0)** Variants

[Empirical](#page-11-0) CDF

[KS](#page-19-0) [MoDIL](#page-34-0) Therefore, because there is no analytic distribution that we can use to model the distribution of insert lengths, we will use the two-sample Kolmogorov–Smirnov test, which is used to test whether two one-dimensional probability distributions differ.

- We let  $F_1(x)$  denote the first empirical CDF (with data from across the entire genome), and  $F_2(x)$  be the second one (with data from the cluster of interest)
- The two sample KS test is then defined as

$$
D_{n_1,n_2} = \sup_{x} |F_{1,n_1}(x) - F_{2,n_2}(x)| \tag{7}
$$

**KORK ERKER ADE YOUR** 

 $F_{1,n_1}$  and  $F_{2,n_2}$  are the empirical distribution functions for samples 1 and 2 (with sample sizes  $n_1$  and  $n_2$ )

# Two Sample KS Test

### [WGS & SVs](#page-0-0) (2)

Peter N. Robinson

**[Structural](#page-2-0)** Variants

[Empirical](#page-11-0) CDF

[KS](#page-19-0)

[MoDIL](#page-34-0)

The null hypothesis is rejected at significance level  $\alpha$  if

$$
\sqrt{\frac{n_1 n_2}{n_1 + n_2}} D_{n_1, n_2} > K_{\alpha}
$$

- Tables are available in statistical software for the values of  $K_{\alpha}$
- For the two-sample KS test,  $K_{\alpha}$  can be approximated by

$$
K_{\alpha}=c(\alpha)\frac{n_1+n_2}{n_1n_2}
$$

**KORK ERRY ABY DE YOUR** 

e.g., for  $\alpha = 0.05$ ,  $c(\alpha) = 1.36$ , for  $\alpha = 0.01$ ,  $c(\alpha) = 1.63$ 

### Two Sample KS Test

<span id="page-33-0"></span>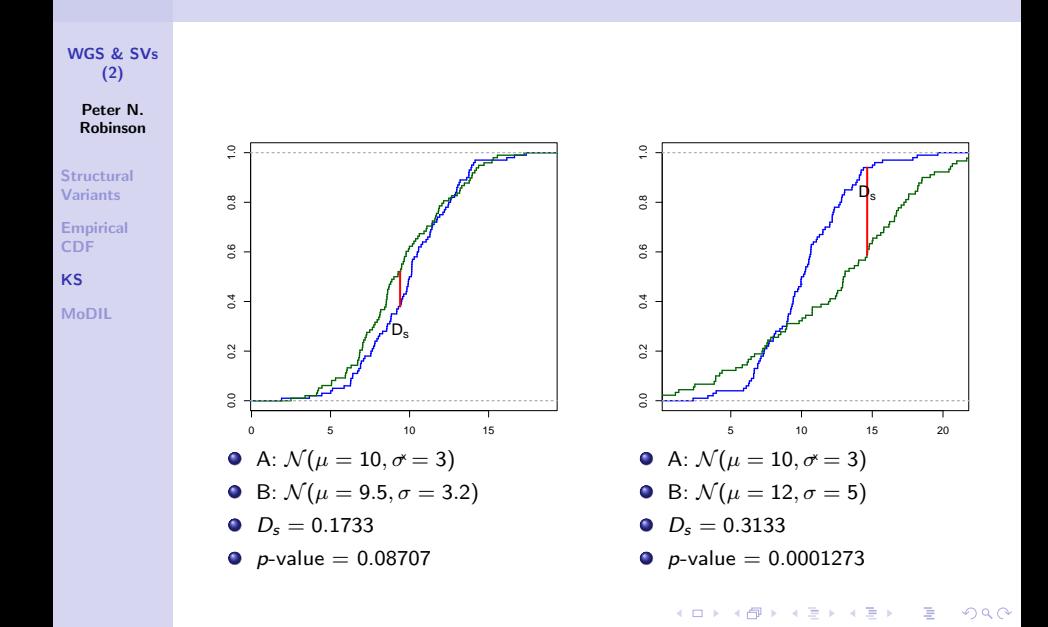

# MoDIL

#### [WGS & SVs](#page-0-0) (2)

Peter N. Robinson

**[Structural](#page-2-0)** Variants

[Empirical](#page-11-0) CDF

[KS](#page-19-0)

<span id="page-34-0"></span>[MoDIL](#page-34-0)

### With all of this in hand, we can now examine the MoDIL algorithm:

Lee S, Hormozdiari F, Alkan C, Brudno M (2009) MoDIL: detecting small indels from clone-end sequencing

with mixtures of distributions. Nature Methods 6:473–474

### Bird's eye view

- **1** Cluster matepairs
- **2** Estimate distribution of insert sizes across genome:  $p(Y)$
- **3** For each individual cluster  $C_i$ , check by EM algorithm whether the distribution of insert sizes corresponds to homozygous reference, heterozygous indel, or homozygous indel
	- Expectation: What haplotype does each read of  $C_i$  belong to?
	- Maximization: Optimize KS statistic to estimate  $\mu_1$  and  $\mu_2$

# 1) Cluster matepairs

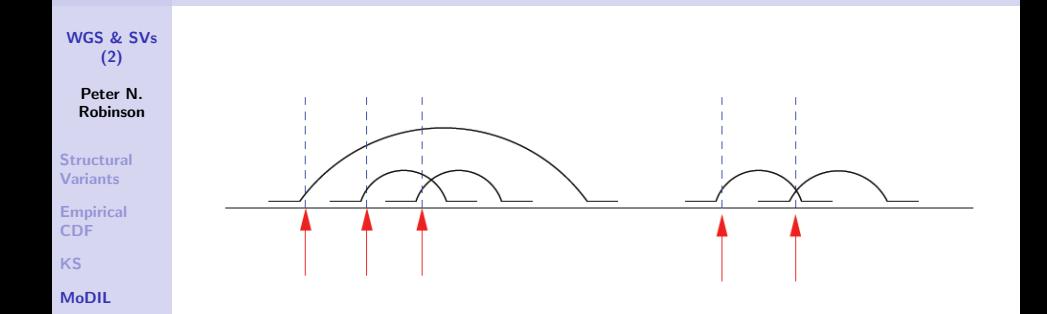

- Red arrows: genomic locus one bp after the left read
- For each red arrow, all matepairs spanning the genomic location (blue dotted line) are defined as the cluster corresponding to that genomic location

Arrows  $\#$  1 &  $\#$  4: one matepair; arrows  $\#2$  and  $\#$  5: two mate pairs; arrow  $\#$  3: three matepairs

# 1) Cluster matepairs

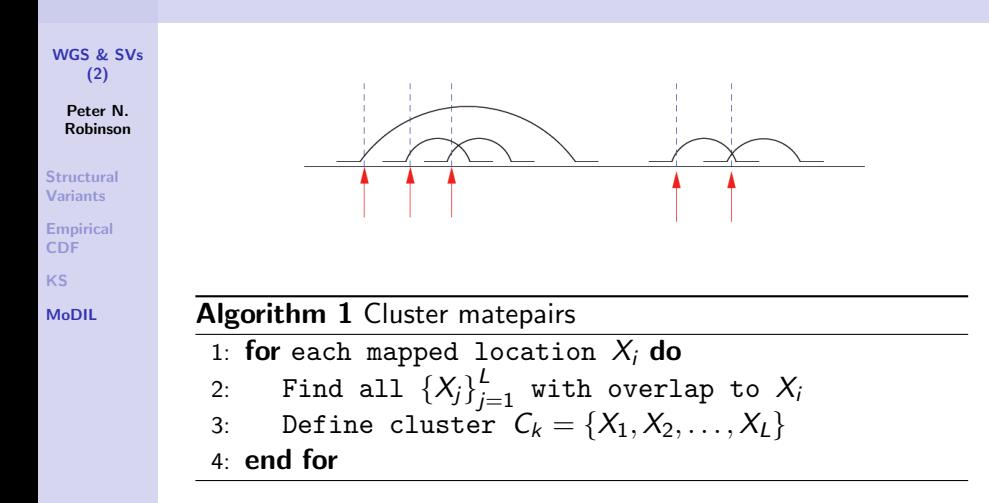

The mapped locations  $X_i$  correspond to the arrows in the Figure  $\bullet$ 

<span id="page-36-0"></span>Note this algorithm allows closely located clusters to share matepairs

# 2) Estimate genomewide distribution of insert size

[WGS & SVs](#page-0-0) (2)

> Peter N. Robinson

[Structural](#page-2-0) Variants

[Empirical](#page-11-0) CDF

[KS](#page-19-0)

<span id="page-37-0"></span>[MoDIL](#page-34-0)

- Use all readpairs with consistent mappings to estimate the mean and the standard deviation of the insert size
- Call this distribution  $|p(Y)|$ . Note that  $p(Y)$  is not Gaussian and we will use the empirical CDF

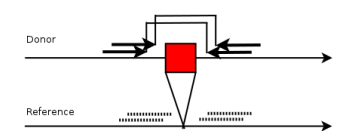

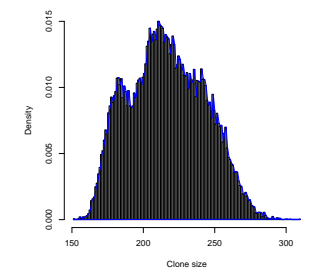

genom[e wi](#page-36-0)d[e p](#page-38-0)[ea](#page-36-0)[k di](#page-37-0)[str](#page-38-0)[ib](#page-33-0)[uti](#page-34-0)[on \(](#page-66-0)[de](#page-33-0)[vi](#page-34-0)[ousl](#page-66-0)[y si](#page-0-0)[mula](#page-66-0)ted)

# 2) Estimate genomewide distribution of insert size:  $p(Y)$

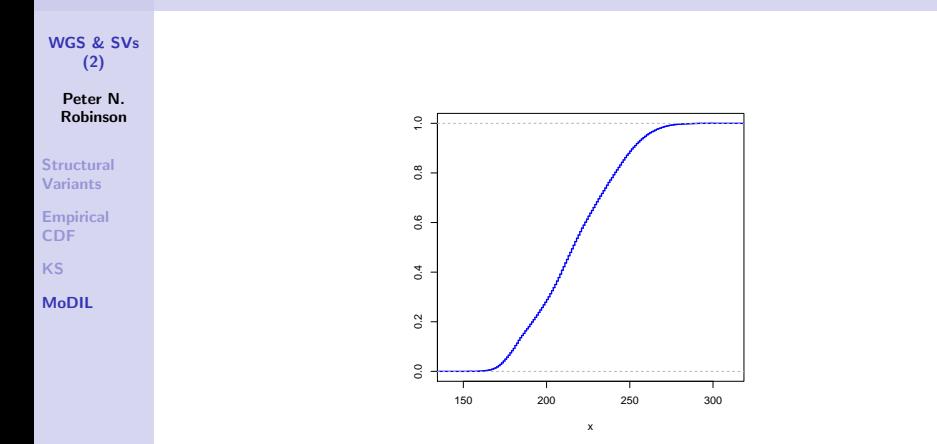

The empirical CDF of insert lengths is calculated as above

**KORK ERKER ADE YOUR** 

<span id="page-38-0"></span> $\bullet$ Shown here for the simulated reads from the previous slide

# Comparing  $p(C_i)$  to  $p(Y)$  with no indel

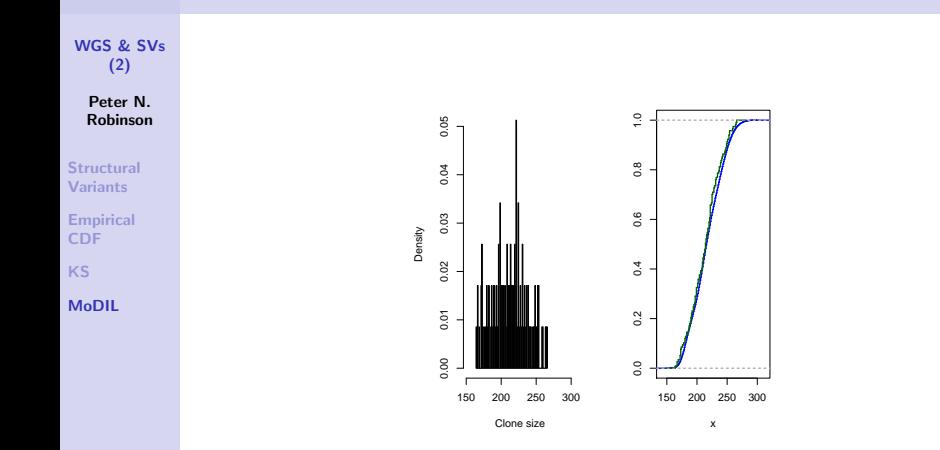

On the left we see a density plot for 117 reads of a simulated cluster drawn at random from the genomic insert length distribution.

**KORK STRAIN A BAR SHOP** 

<span id="page-39-0"></span>**The 2-sample KS test yields:**  $D = 0.073$ , p-value = 0.5637

# Comparing  $p(C_i)$  to  $p(Y)$  with 24 bp deletion

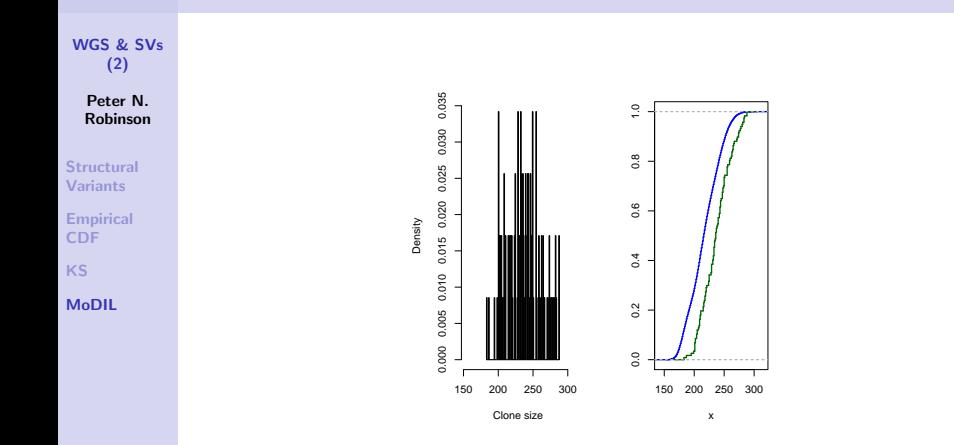

- On the left we see a density plot for 117 reads of a simulated cluster drawn at random from the genomic insert length distribution shifted by 24bp (homozygous deletion).
- <span id="page-40-0"></span> $\bullet$ The 2-sample KS test yields: 0.3121, p-va[lue](#page-39-0) [=](#page-41-0)  $2.77 \times 10^{-10}$  $2.77 \times 10^{-10}$  $2.77 \times 10^{-10}$  $2.77 \times 10^{-10}$  $2.77 \times 10^{-10}$

### Estimating size of indel events [WGS & SVs](#page-0-0) (2) Peter N. Robinson **[Structural](#page-2-0)** Donor Variants [Empirical](#page-11-0) CDF [KS](#page-19-0) [MoDIL](#page-34-0) Reference ,,,,,,,,,,,,,,, ............... ............... ,,,,,,,,,,,,,,,

<span id="page-41-0"></span>The expected size of an indel follows a Gaussian distribution with mean  $\mu_{\boldsymbol{\rho} (y)} - \mu_{\boldsymbol{\rho} (\boldsymbol{C}_i)}$  and standard deviation  $\sigma =$  $\frac{\sigma_{p(C_i)}}{\sqrt{p}}$  $\overline{\phantom{a}}$ 

### Estimating size of indel events

### [WGS & SVs](#page-0-0) (2)

Peter N. Robinson

**[Structural](#page-2-0)** Variants

[Empirical](#page-11-0) CDF

[KS](#page-19-0)

[MoDIL](#page-34-0)

### Lemma

If y is the mean of the insertsize in the entire library and  $X_i$  is the mapped insert size for readpair  $i$  in some cluster  $C_j$ , then the random variable  $Z_i = y - X_i$  represents the indel size corresponding to readpair i. Then  $Z_1, Z_2, \ldots, Z_n$  are random variables with mean  $\mu$ z and standard deviation  $\sigma$ z. If there are n mate pairs in the cluster, then the expected value of their mean is Gaussian distributed and the distribution of the sample average has a standard deviation of  $\frac{\sigma_Z}{\sqrt{n}}$ 

# Estimating size of indel events

### [WGS & SVs](#page-0-0) (2)

Peter N. Robinson

### **[Structural](#page-2-0)** Variants

[Empirical](#page-11-0) CDF

[KS](#page-19-0)

[MoDIL](#page-34-0)

### Proof.

The fact that the sample mean converges to  $\mu_Z$  is a consequence of the law of large numbers, and the central limit theorem implies that the variance of the sample mean will tend to  $\frac{\sigma_Z^2}{n}$ 

- $\bullet$  Thus as *n*, the number of readpairs in the cluster, grows, our confidence in the size of the indel increases
- Smaller indels can be predicted the higher the coverage is

# But...the human genome is diploid

#### [WGS & SVs](#page-0-0) (2)

Peter N. Robinson

**[Structural](#page-2-0)** Variants

[Empirical](#page-11-0) CDF

[KS](#page-19-0)

<span id="page-44-0"></span>[MoDIL](#page-34-0)

- During sequencing it is typically impossible to distinguish between the matepairs coming from each of the chromosomes.
- **•** Thus clusters actually consist of matepairs from both haplotypes.
- If the observed cluster is the site of a homozygous indel both of the distributions will shift simultaneously.
- If, however, the indel is heterozygous approximately half of the observed matepairs will be generated from the shifted distribution. while the other half will come from the original, unshifted  $p(Y)$ .

### But...the human genome is diploid [WGS & SVs](#page-0-0) (2) Peter N. Robinson 0.04 0.00 0.01 0.02 0.03 0.04 **[Structural](#page-2-0)** Variants  $0.03$ [Empirical](#page-11-0) CDF Density 0.02 [KS](#page-19-0) [MoDIL](#page-34-0)  $0.01$ 0.00 180 200 220 240 260 280

Clone size

÷.

 $2990$ 

• red: no indel; blue: deletion of 3[0 b](#page-44-0)[p](#page-46-0)

# Mixture of distributions

### [WGS & SVs](#page-0-0) (2)

Peter N. Robinson

- **[Structural](#page-2-0)** Variants
- [Empirical](#page-11-0) CDF
- [KS](#page-19-0)
- [MoDIL](#page-34-0)
- To model the fact that there are two chromosomes (haplotypes) from which the mapped paired reads can come, MoDIL used two random variables to model the expected indel size (one for each haplotype)
- This is a mixture of distributions (MoD): Not of Gaussian or binomial distributions as we have seen previously, but of empirical CDFs (the empirical distribution of clone sizes,  $p(Y)$

**KORK ERKER ADE YOUR** 

<span id="page-46-0"></span>• This is a classic application for expectation maximization-type algorithms

# Mixture of distributions

#### [WGS & SVs](#page-0-0) (2)

Peter N. Robinson

**[Structural](#page-2-0)** Variants

[Empirical](#page-11-0) CDF

[KS](#page-19-0)

[MoDIL](#page-34-0)

- Given a cluster  $C_i$ , MoDIL identifies the two distributions which have the fixed shape of  $p(Y)$  and arbitrary means that best fit the observed data using the Kolmogorov-Smirnov (K-S) goodness of fit test
- If there is no indel, we expect  $\mu_{\alpha} = \mu_{\beta} = \mu_{p(Y)}$
- if there is a homozygous indel, we expect  $\mu_{\alpha} = \mu_{\beta} = \mu_{\nu(C_i)} \neq \mu_{\nu(Y)}$
- **If there is a heterozygous indel, then**  $\mu_{\alpha} = \mu_{\nu}(y)$  **and**  $\mu_{\beta} = \mu_{p(C_i)} \neq \mu_{p(Y)}$
- The means of the two distributions are found using the Expectation- Maximization algorithm.

# EM: The hidden variables

#### [WGS & SVs](#page-0-0) (2)

Peter N. Robinson

[Structural](#page-2-0) Variants

[Empirical](#page-11-0) CDF

[KS](#page-19-0)

[MoDIL](#page-34-0)

We cannot observe which haplotype a given readpair comes from

- Previously, we defined  $Z_i = y X_i$  for the expected indel size
- $\bullet$  In the diploid situation, we instead let  $Z_i$  be represented by two hidden variables,  $Z_i^{\alpha}$  and  $Z_i^{\beta}$  $j^{\prime \rho}_{i}$ , with  $m$  of the readpairs being from  $Z_i^\alpha$  and  $n$  of the readpairs from  $Z_i^\beta$ i
- If we somehow could observe which haplotype a given readpair came from, it would be trivial to estimate the indel size according to Lemma 1

## EM: The hidden variables

#### [WGS & SVs](#page-0-0) (2)

### Peter N. Robinson

**[Structural](#page-2-0)** Variants

[Empirical](#page-11-0) CDF

[KS](#page-19-0)

[MoDIL](#page-34-0)

- Now let  $\mathbf{s} = \{\mu_1, \mu_2\}$  be the means of  $Z_i^{\alpha}$  and  $Z_i^{\beta}$ i
- Note that MoDIL assumes that  $Z_i^{\alpha}$  and  $Z_i^{\beta}$  $i^{\rho}$  have the same shape as  $p(Y)$ , with the mean possibly being shifted, but the form of the empirical CDF otherwise being identical
- If we denote by  $\gamma_{jt}$  the likelihood that the  $j^{\text{th}}$  readpair was generated from haplotype t, then we define  $\pi_t$  as

<span id="page-49-0"></span>
$$
\pi_t = \frac{\sum_j \gamma_{jt}}{\sum_{t \in \{1,2\}} \sum_j \gamma_{jt}} \tag{8}
$$

 $\pi_t$  is thus the estimated proportion of reads coming from haplotype  $t^1$ 

 $1$  recall the mixture parameter from lectures  $\#8/\#9$ . 4 0 > 4 4 + 4 3 + 4 3 + 5 + 9 4 0 +

# EM: The hidden variables

[WGS & SVs](#page-0-0) (2)

> Peter N. Robinson

**[Structural](#page-2-0)** Variants

[Empirical](#page-11-0) CDF

[KS](#page-19-0)

<span id="page-50-0"></span>[MoDIL](#page-34-0)

 $\gamma_{jt}$  is defined as the posterior probability that the  $j^{\text{th}}$ readpair was generated from haplotype t

**KORK ERKER ADE YOUR** 

 $\gamma_{jt}^{\prime}=% {\textstyle\sum\nolimits_{\alpha}} e_{\alpha}e^{\alpha_{\beta}}$  $P(Z_j|\mu_t) \times \pi_t$  $\sum_{t' \in \{1,2\}} P(Z_j|\mu_{t'}) \times \pi_{t'}$ **o** prior **•** Likelihood • Normalizing constant

# EM: likelihood term

[WGS & SVs](#page-0-0) (2)

> Peter N. Robinson

**[Structural](#page-2-0)** Variants

[Empirical](#page-11-0) CDF

[KS](#page-19-0)

[MoDIL](#page-34-0)

- But how do we calculate  $P(Z_j|\pi_t)?$  (Likelihood of insert length  $Z_i$  given haplotype  $t$ )?
- We have the empirical CDF that is shifted according to the value of  $\mu_t$
- It can be shown that the size of the jump at  $x$  for the empirical CDF is the value of the probability mass function at x.

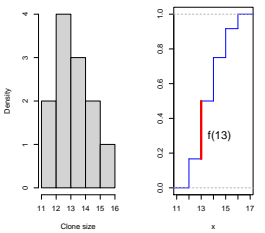

<span id="page-51-0"></span>The probability of a read of length 13 is shown by the jump at  $x = 13$  $x = 13$  $x = 13$  (r[ed](#page-50-0)[\)](#page-51-0)<br> $(12 + 12)$   $(13 + 12)$ 

### EM: Expectation Step

### [WGS & SVs](#page-0-0) (2)

### Peter N. Robinson

**[Structural](#page-2-0)** Variants

[Empirical](#page-11-0) CDF

[KS](#page-19-0)

<span id="page-52-0"></span>[MoDIL](#page-34-0)

The E-step therefore estimates the responsibility of the two distributions for each readpair  $\gamma_{it}$  using the current values for  $\mu_1$  and  $\mu_2$  using equation [\(9\)](#page-52-1).

$$
\gamma_{jt} = \frac{P(Z_j|\mu_t) \times \pi_t}{\sum_{t' \in \{1,2\}} P(Z_j|\mu_{t'}) \times \pi_{t'}} \tag{9}
$$

<span id="page-52-1"></span>**KORKA SERKER ORA** 

[WGS & SVs](#page-0-0) (2)

> Peter N. Robinson

[Structural](#page-2-0) Variants

[Empirical](#page-11-0) CDF

[KS](#page-19-0)

[MoDIL](#page-34-0)

The M-Step searches for an optimal  $\mathbf{s} = {\mu_1, \mu_2}$  to minimize the sum of the Kolmogorov–Smirnov goodness of fit statistics for the two haplotypes as shown in equation [\(10\)](#page-53-0).

$$
D = \sum_{t \in \{1,2\}} \pi_t \sup_z |F_t^0(z) - F_t(z)| \tag{10}
$$

<span id="page-53-0"></span>**KORKAR KERKER EL VOLO** 

 $\sup_{z} |F_{t}^{0}(z) - F_{t}(z)|$  is the two-sample KS statistic, whereby  $\mathcal{F}^0$  is the empirical CDF of the genome-wide distribution and  $\mathit{F}_{t}$  is the empirical CDF for the cluster (whose mean may be shifted)

 $\pi_t$  is the prior probability of a read belonging to haplotype t

### [WGS & SVs](#page-0-0) (2)

### Peter N. Robinson

**[Structural](#page-2-0)** Variants

[Empirical](#page-11-0) CDF

[KS](#page-19-0)

[MoDIL](#page-34-0)

 $F_t^0(z)$  is the eCDF for z, weighted by the posterior that the read belongs to the haplotype  $t(\gamma_{it})$ 

$$
\mathcal{F}_t^0(z) = \frac{1}{\sum_j \gamma_{it}} \sum_{j=1}^L \gamma_{jt} \mathbf{I}(Z_j \le z)
$$
 (11)

**KORK ERKER ADE YOUR** 

Recall that  $Z_j = \mu_{\rho(Y)} - X_j$ , where  $\mu_{\rho(Y)}$  is the library-wide mean insert size

#### [WGS & SVs](#page-0-0) (2)

### Peter N. Robinson

**[Structural](#page-2-0)** Variants

[Empirical](#page-11-0) CDF

[KS](#page-19-0)

<span id="page-55-0"></span>[MoDIL](#page-34-0)

Similarly,  $F_t(z)$  is the eCDF for z according to the distribution of of  $p(Y - y + \mu_t)$ , i.e., the shifted distribution of  $p(Y)$  with mean  $\mu_t$ 

$$
F_t(z) = \frac{1}{\sum_i \gamma_{it}} \sum_{j=1}^L \gamma_{jt} \mathbf{I}(Z_j \leq z)
$$
 (12)

**KORK ERKER ADE YOUR** 

Recall that for the (potentially shifted) distribution of haplotype  $t$  of cluster  $i$  ,  $Z_j = \mu_t - X_j$ , where  $\mu_t$  is mean insert size for haplotype  $t$  of cluster  $i$ 

[WGS & SVs](#page-0-0) (2)

> Peter N. Robinson

**[Structural](#page-2-0)** Variants

[Empirical](#page-11-0) CDF

[KS](#page-19-0)

[MoDIL](#page-34-0)

In the M step, a range of possible indel sizes are evaluated in order to find the  ${\bf s}$   $=$   $\{ \mu_1, \mu_2 \}$  that minimizes  $D$   $=$  $\sum_{t \in \{1,2\}} \pi_t \sup_z |F_t^0(z) - F_t(z)|.$ 

- To search for insertions, the space  $[-1000, y]$  is searched, where  $y$  is the mean library insert size.<sup>2</sup>
- 1000 is an arbitrary bound that may be altered depending on the experimental parameters
- To search for deletions, the space  $[\mu_C 100, \mu_C + 100]$  is searched, where  $\mu_C$  is the mean of all the mapped distances in the cluster.

<span id="page-56-0"></span> $2$ Recall that an insertion reduces the mapping distance. Note that MoDIL cannot find insertions greater than the inser[t si](#page-55-0)z[e.](#page-57-0)  $\longleftrightarrow$  and  $\longleftrightarrow$  and  $\longleftrightarrow$  and  $\longleftrightarrow$ 

#### [WGS & SVs](#page-0-0) (2)

### Peter N. Robinson

**[Structural](#page-2-0)** Variants

[Empirical](#page-11-0) CDF

[KS](#page-19-0)

[MoDIL](#page-34-0)

Algorithm 2 Expectation Maximization 1: Initialize  $s = {\mu_1, \mu_2}$  and  $\pi_1 = \pi_2 = 0.5$ . 2: repeat 3: E step: estimate posterior probability  $\gamma_{it}$ for each readpair using current parameters and Eq. [\(9\)](#page-52-1) 4: M step: update  $s = {\mu_1, \mu_2}$  by minimizing KS statistic according to Eq. [\(10\)](#page-53-0); update  $\pi_1$ 

and  $\pi_2$  by Eq. [\(8\)](#page-49-0).

- 5: until KS statistic reaches (local) optimum
- 6: Discard cluster if KS test rejects null hypothesis $3$

<span id="page-57-0"></span><sup>3&</sup>lt;br>Then, the cluster insert sizes do not follow the expected d[istri](#page-56-0)b[utio](#page-58-0)[n](#page-56-0) [p](#page-57-0)(V[\)](#page-58-0) [an](#page-33-0)[d](#page-34-0) [like](#page-66-0)[ly](#page-33-0) [re](#page-34-0)[pres](#page-66-0)[ent](#page-0-0) [an a](#page-66-0)rtifact

## MoDIL: Bells and Whistles

### [WGS & SVs](#page-0-0) (2)

Peter N. Robinson

**[Structural](#page-2-0)** Variants

[Empirical](#page-11-0) CDF

[KS](#page-19-0)

[MoDIL](#page-34-0)

While the above pages give the gist of the MoDIL algorithm, there are a number of heuristics and additional features that will be summarized at a bird's eye level here

- To initialize  $\mathbf{s} = {\mu_1, \mu_2}$ , consider that most clusters have no indel, so it is prudent to initialize to  $s = \{0, 0\}$
- The second most common case is a heterozygous indel. In this case, the size of the indel should be twice the sample mean of the expected size of indels,  $Z_j$ , which is 2

**KORK ERKER ADE YOUR** 

$$
2\mu_C = \frac{2}{\sum_i \gamma_{it}} \sum_{j=1}^L \gamma_{jt} Z_j
$$

<span id="page-58-0"></span>• Thus in a second iteration, initialize to  $s = \{2\mu_C, 0\}$ .

# MoDIL: Bells and Whistles

#### [WGS & SVs](#page-0-0) (2)

Peter N. Robinson

**[Structural](#page-2-0)** Variants

[Empirical](#page-11-0) CDF

[KS](#page-19-0)

[MoDIL](#page-34-0)

A number of other heuristics are used to avoid overfitting problems, explore the search space, and deal with noisy data

- $\bullet$  Indel events are weighted according to heterozygous  $>$ homozygous  $>$  mixed (two different indels)
- A factor graph is used to assign unique mapped locations to readpairs (e.g., a read pair may be mapped incorrectly due to repeats)

- Adjacent compatible clusters are merged
- Clusters are classified as heterozygous or homozygous

### MoDIL: Evaluation

[WGS & SVs](#page-0-0) (2)

> Peter N. Robinson

**[Structural](#page-2-0)** Variants

[Empirical](#page-11-0) CDF

[KS](#page-19-0)

[MoDIL](#page-34-0)

### Table 1 | Evaluation of MoDIL on various datasets

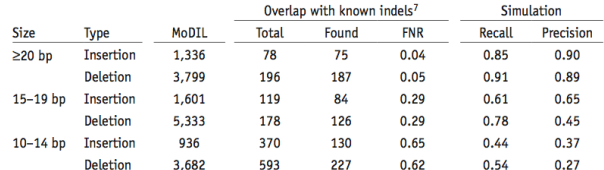

Number of insertions and deletions of each size identified by MoDIL from Illumina data<sup>6</sup> and the number of previously known indels<sup>7</sup> (total) overlapped by MoDIL predictions (found). We considered indels discovered in ref. 7 but not by us to be false negatives, and the ratio of these as a function of all indels in ref. 7 the false negative rate (FNR). Using a simulated dataset (simulation), we computed the fraction of true indels discovered by MoDIL (recall) and the fraction of predicted indels that were real (precision).

recall: fraction of true indels that were called

$$
Recall = \frac{|\{Called indels\} \cap \{True \ indels\}|}{|\{True \ indels\}|} \tag{13}
$$

<span id="page-60-0"></span>precision: fraction of called indels that truly are indels

$$
\text{Precision} = \frac{|\{\text{Called indels}\} \cap \{\text{True indels}\}|}{|\{\text{Called indels}\}|\} \qquad (14)
$$

# MoDIL: Evaluation

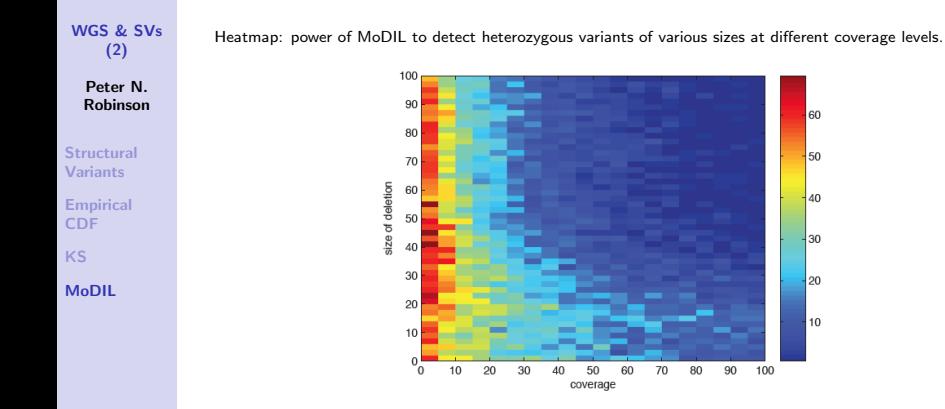

- **o** dark red means 70% error/30% correct
- $\bullet$  dark blue 0% error/100% correct.
- <span id="page-61-0"></span>What does this tell us about our ability to identify indels of different sizes? Why do you t[hin](#page-60-0)[k t](#page-62-0)[h](#page-60-0)[is](#page-61-0) [i](#page-62-0)[s](#page-33-0) [s](#page-34-0)[o?](#page-66-0) 重  $2Q$

60 70 80 90 100 60

50

 $440$ 

 $\frac{1}{30}$ 

20

10

# Finally...

### [WGS & SVs](#page-0-0) (2)

Peter N. Robinson

**[Structural](#page-2-0)** Variants

[Empirical](#page-11-0) CDF

[KS](#page-19-0)

<span id="page-62-0"></span>[MoDIL](#page-34-0)

Why do you think the authors of MoDIL use the KS goodness of fit test instead of maximum log likelihood for their version of the EM algorithm?

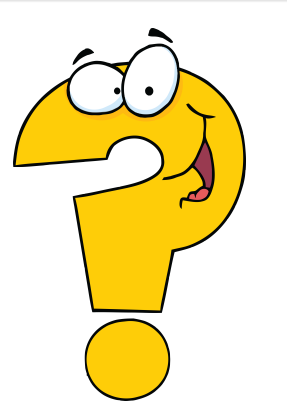

**KORKA SERKER ORA** 

# Finally...

### [WGS & SVs](#page-0-0) (2)

### Peter N. Robinson

[Structural](#page-2-0) Variants

[Empirical](#page-11-0) CDF

[KS](#page-19-0)

[MoDIL](#page-34-0)

### Consider the effect of outliers . . .

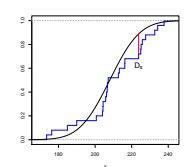

Does it matter how extreme the lowest value, say, in the eCDF is? How does this effect our estimate of  $D<sub>S</sub>$ ? Recall the definition of the Empirical distribution function

$$
\hat{F}_n(x) = \frac{1}{n} \sum_{i=1}^n \mathbf{I}(X_i \leq x)
$$

$$
\hat{\mu}_{MAP} = \frac{1}{N} \sum_{i=1}^{N} x_i
$$

Maximum likelihood estimator for the mean of a Gaussian

Recall this expression for the maximum likelihood estimate of  $\mu$ from the lecture on SNV calling

What effect do individual extreme values (outliers) have here?

K ロ > K @ > K 할 > K 할 > → 할 → ⊙ Q ⊙

# Finally...

[WGS & SVs](#page-0-0) (2)

> Peter N. Robinson

[Structural](#page-2-0) Variants

[Empirical](#page-11-0) CDF

[KS](#page-19-0)

[MoDIL](#page-34-0)

The KS test was chosen instead of the maximum log likelihood because of its robustness to outliers.

- The log likelihood is sensitive to samples with low density in a distribution.
- For example, if  $Z_j$  is far away from the mean of the distribution, then it significantly reduces the log likelihood, and to minimize the effect, the mean of the distribution will be shifted toward this outlier. Thus, if there exist a few outliers in a cluster, it may falsely predict that there is an indel even though majority of samples suggest no indel.
- In contrast, the K-S statistic is largely influenced by samples with large density in the distribution, and is quite insensitive to outliers, which is a desirable property for noisy datasets.

# Summary

#### [WGS & SVs](#page-0-0) (2)

Peter N. Robinson

**[Structural](#page-2-0)** Variants

[Empirical](#page-11-0) CDF

[KS](#page-19-0)

[MoDIL](#page-34-0)

### Important topics from this lecture

- **e** cumulative distribution function
- **e** empirical CDF
- Kolmogorov–Smirnov distribution/test
- **•** Effect of indels on mapped insert size
- <span id="page-65-0"></span>**•** relation between number of read pairs in a cluster, size of an indel, and detectability

**KORKA SERKER ORA** 

### The End of the Lecture as We Know It

[WGS & SVs](#page-0-0) (2)

> Peter N. Robinson

**[Structural](#page-2-0)** Variants

[Empirical](#page-11-0) CDF

[KS](#page-19-0)

<span id="page-66-0"></span>[MoDIL](#page-34-0)

Email: [peter.robinson@charite.de](mailto:peter.robinson@charite.de)

**O** Office hours by appointment

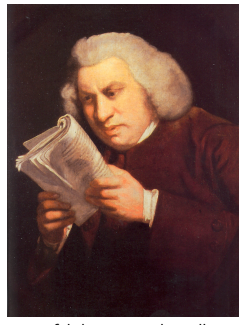

Lectures were once useful; but now, when all can read, and books are so numerous, lectures are unnecessary. If your attention fails, and you miss a part of a lecture, it is lost; you cannot go back as you do upon a book... People have nowadays got a strange opinion that everything should be taught by lectures. Now, I cannot see that lectures can do as much good as reading the books from which the lectures are taken. I know nothing that can be best taught by lectures, except where experiments are to be shown. You may teach chymistry by lectures. You might teach making shoes by lectures!

Samuel Johnson, [quo](#page-65-0)t[ed](#page-66-0) [in](#page-65-0) [Bosw](#page-66-0)[ell'](#page-33-0)[s](#page-34-0) [Life](#page-66-0) [of](#page-33-0) [J](#page-34-0)[ohn](#page-66-0)[son](#page-0-0) [\(179](#page-66-0)1).